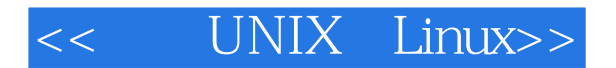

- << UNIX Linux>>
- 13 ISBN 9787505352131
- 10 ISBN 750535213X

出版时间:1999-07

作者:徐小青,王景中,王艳红等(编著)

PDF

#### http://www.tushu007.com

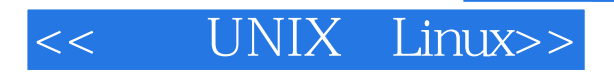

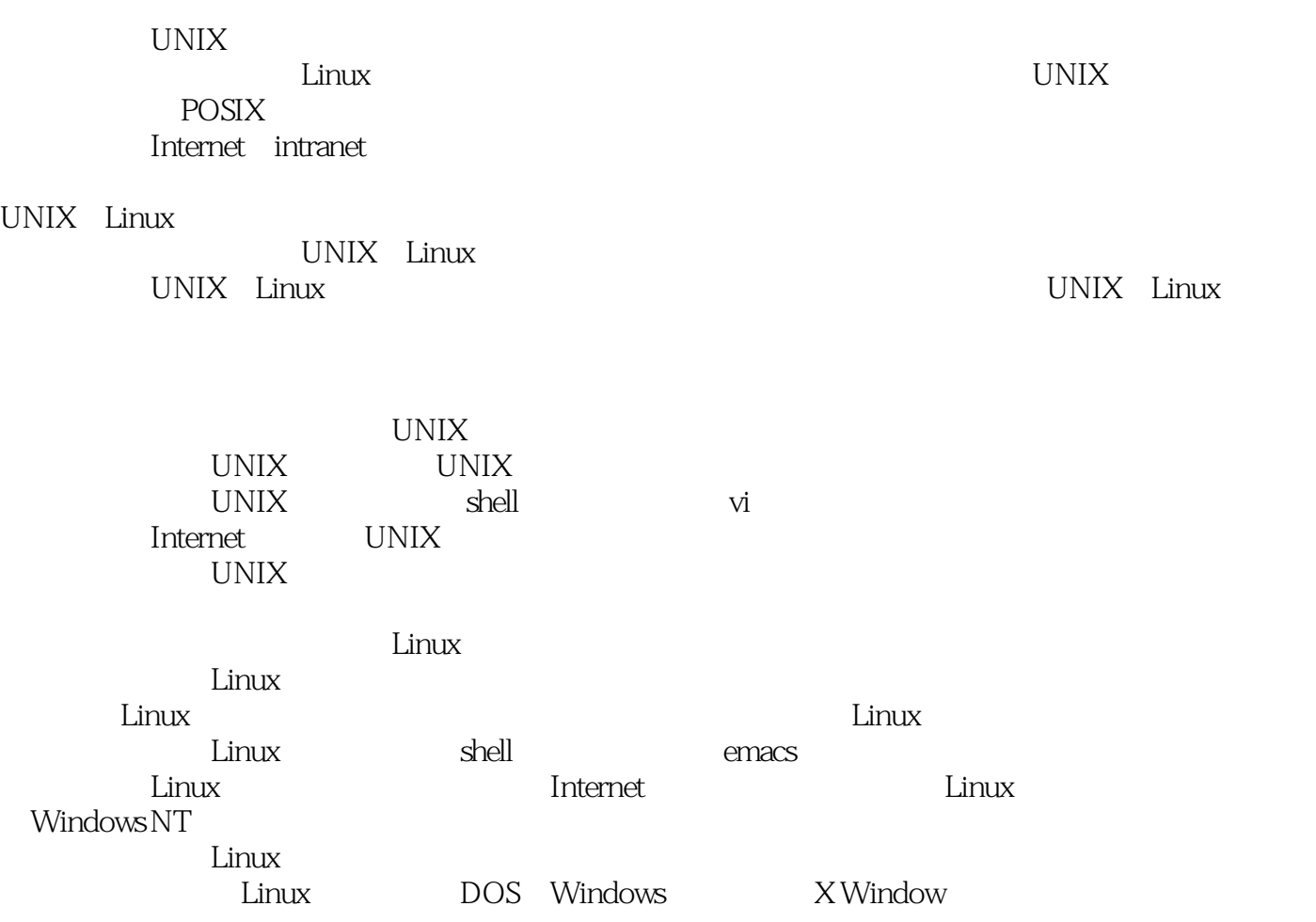

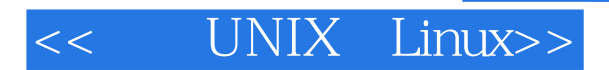

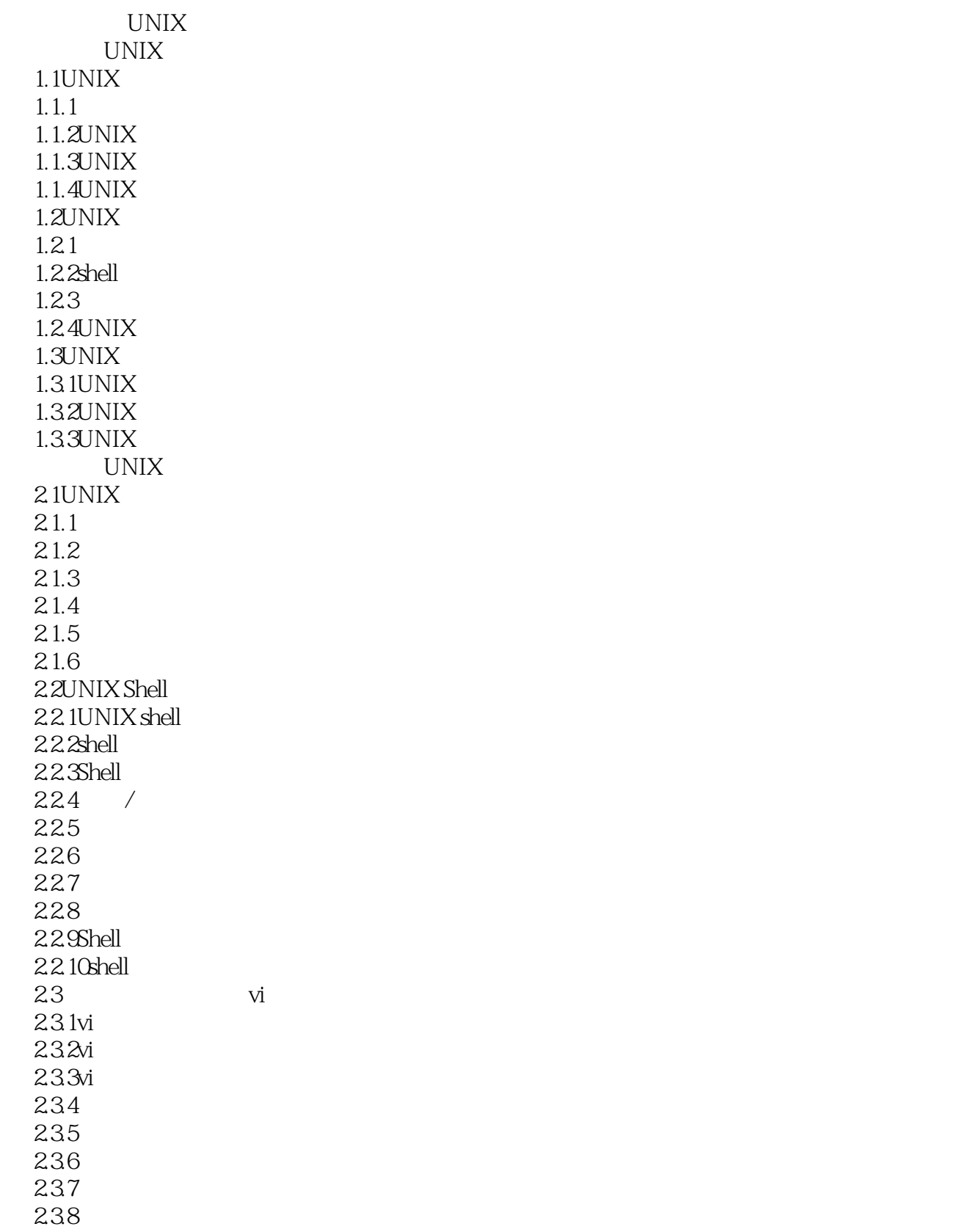

# << UNIX Linux>>

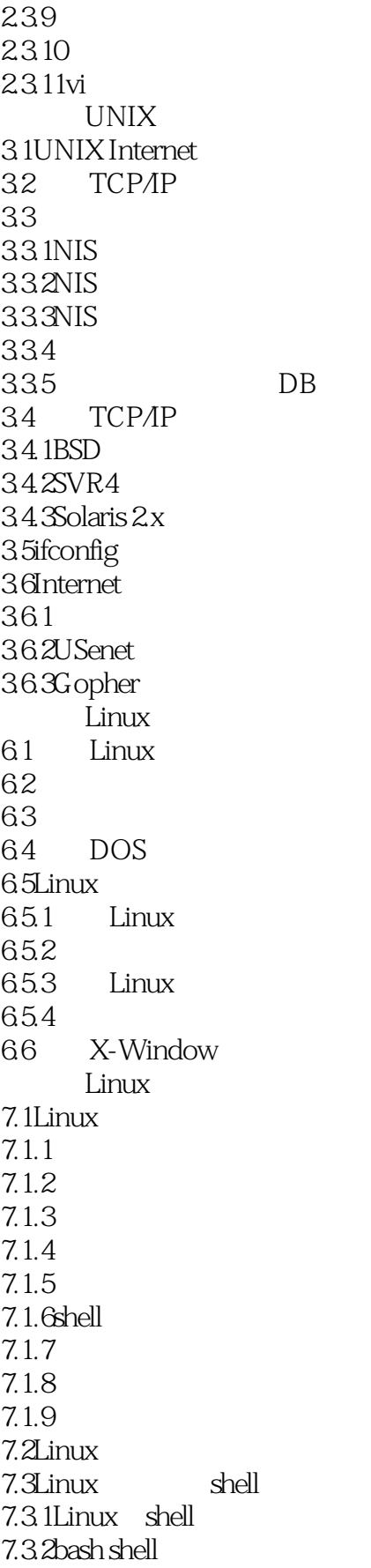

## << UNIX Linux>>

7.3.3 shell 7.4 emacs 7.4.1emacs  $7.4.2$ emacs 7.4.3emacs  $7.4.4$  emacs 7.4.5程序的编辑、编译与测试  $7.46$  emacs 7.5 7.5.1 Linux  $7.5.2$ 7.5.3设置打印服务配置选项 7.6 7.6.1 7.6.2 7.6.3Linux Linux 8.1Linux TCP/IP 8.2Linux Internet/Intranet 83 Linux 84TCP/AP 84.1TCP/IP 84.2TCP/IP 8.5 TCP/AP 8.5.1/etc/hosts 8.5.2/etc/networks 8.5.3/etc/protocols 8.5.4/etc/services 8.5.5/etc/inetd.conf 8.5.6ping 8.5.7ifconfig 8.5.8netstat 8.5.9traceroute 8.5.10arp 86 8.6.1named.boot 862 863DNS 8.7FTP 88 WWW 88.1 Web 882 Web 883 Web 8.9Linux与Windows NT Linux 9.1Linux 9.1.1Linux

# << UNIX Linux>>

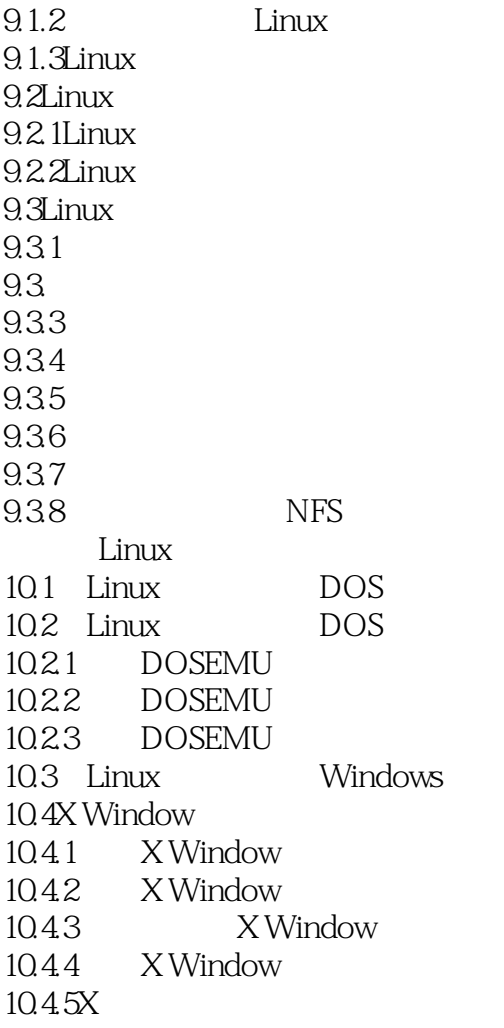

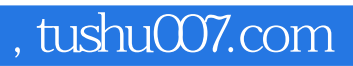

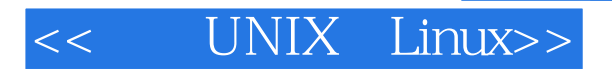

本站所提供下载的PDF图书仅提供预览和简介,请支持正版图书。

更多资源请访问:http://www.tushu007.com